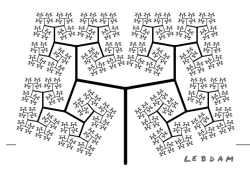

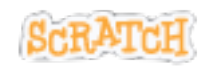

On reprend le labyrinthe avec un lutin devant atteindre un autre lutin.

## **Créer un obstacle mobile**

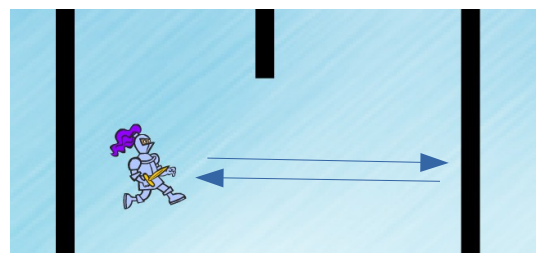

Un chevalier fait des aller-retours.

Si le lutin hélicoptère touche le chevalier alors il est renvoyé à sa case départ.

Pour programmer ces aller-retours :

Pour tester la collision entre l'hélicoptère et le chevalier :

Crée autant d'obstacles que tu veux.

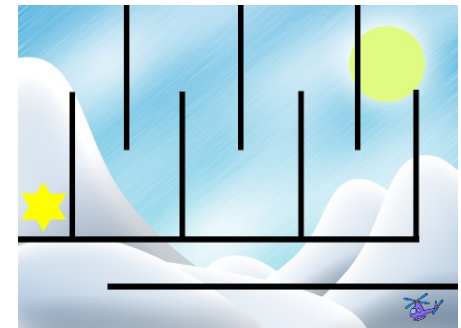

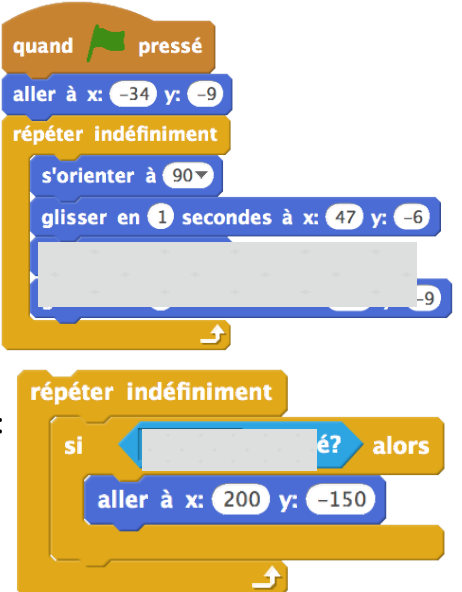